## **DAFTAR GAMBAR**

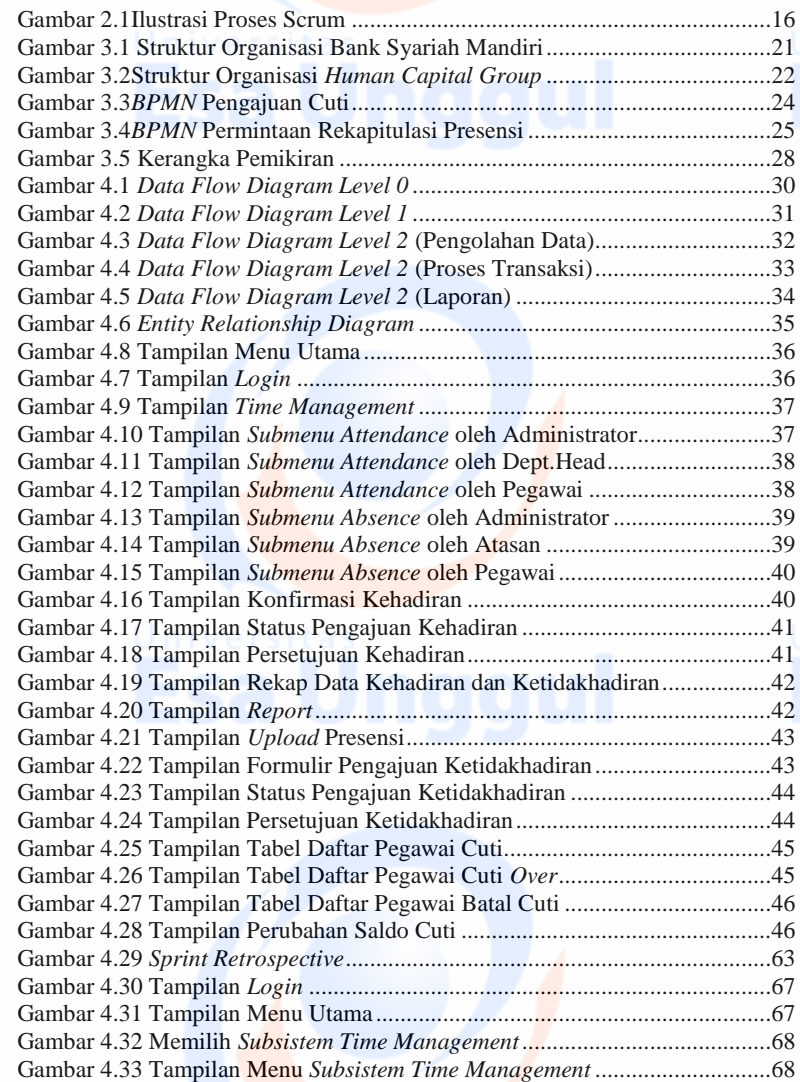

xiii

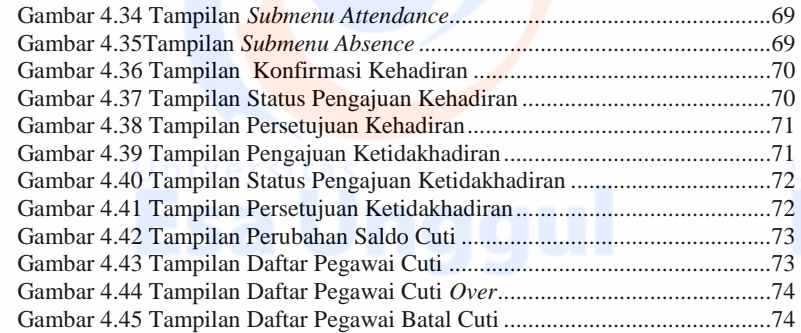

xiv

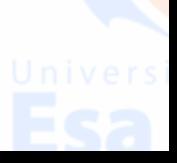